## Отримайте посібник *Основи MacBook Pro*

У посібнику *Основи MacBook Pro* наведено докладні відомості щодо налаштування та використання MacBook Pro. Щоб переглянути посібник, перейдіть на сторінку [help.apple.com/macbookpro.](http://help.apple.com/macbookpro)

## Підтримка

Докладну інформацію наведено на сторінці [support.apple.com/en-euro/mac/](http://support.apple.com/en-euro/mac/macbook-pro) [macbook-pro](http://support.apple.com/en-euro/mac/macbook-pro). Щоб звернутися до компанії Apple, перейдіть на сторінку [support.apple.com/contact.](http://support.apple.com/contact)

## ■MacBook Pro

## Вітаємо з вашим новим MacBook Pro

MacBook Pro запускається автоматично, коли ви піднімаєте кришку. Програма «Асистент настроювання» допоможе почати роботу.

 $\overline{\phantom{a}}$   $\overline{\phantom{a}}$ 

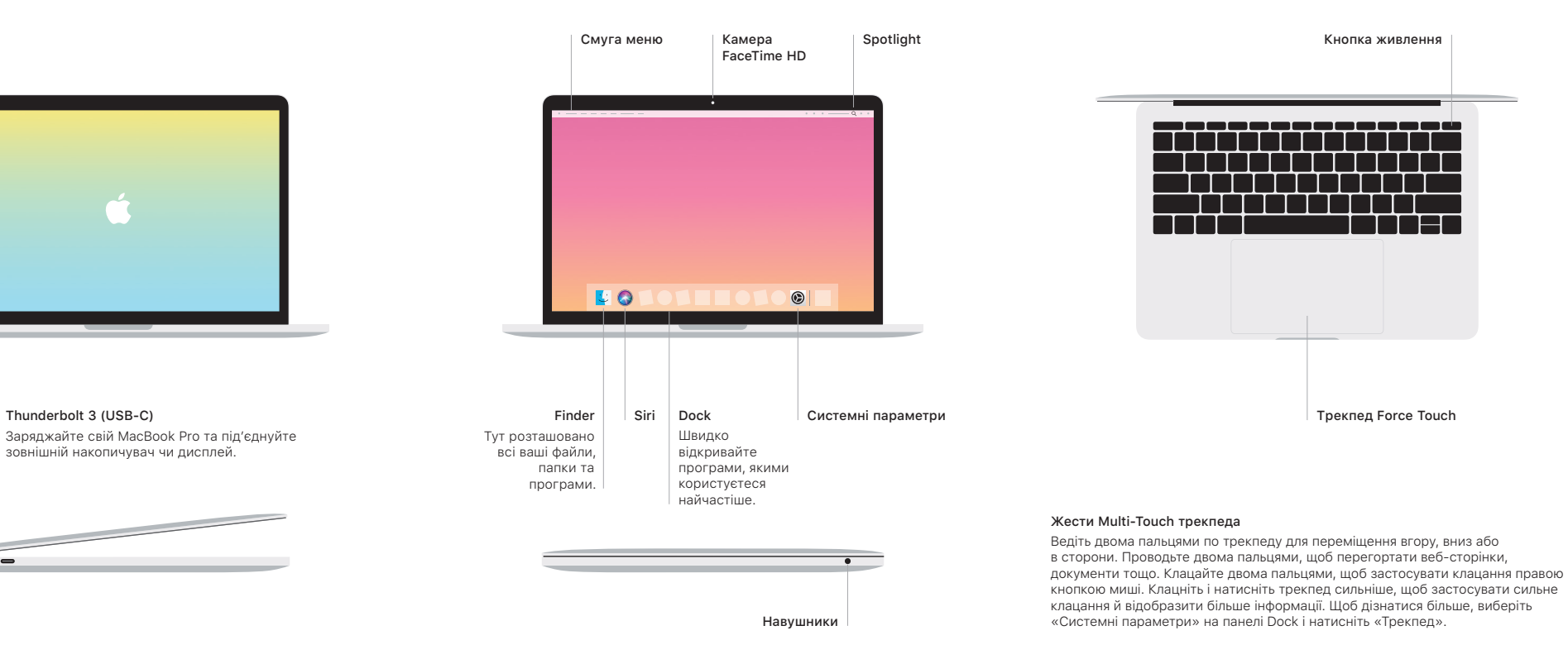